# 同济大学电信学院本科生事务办理流程指南

ī

### 一.生活篇

 $\mathbf{r}$ 

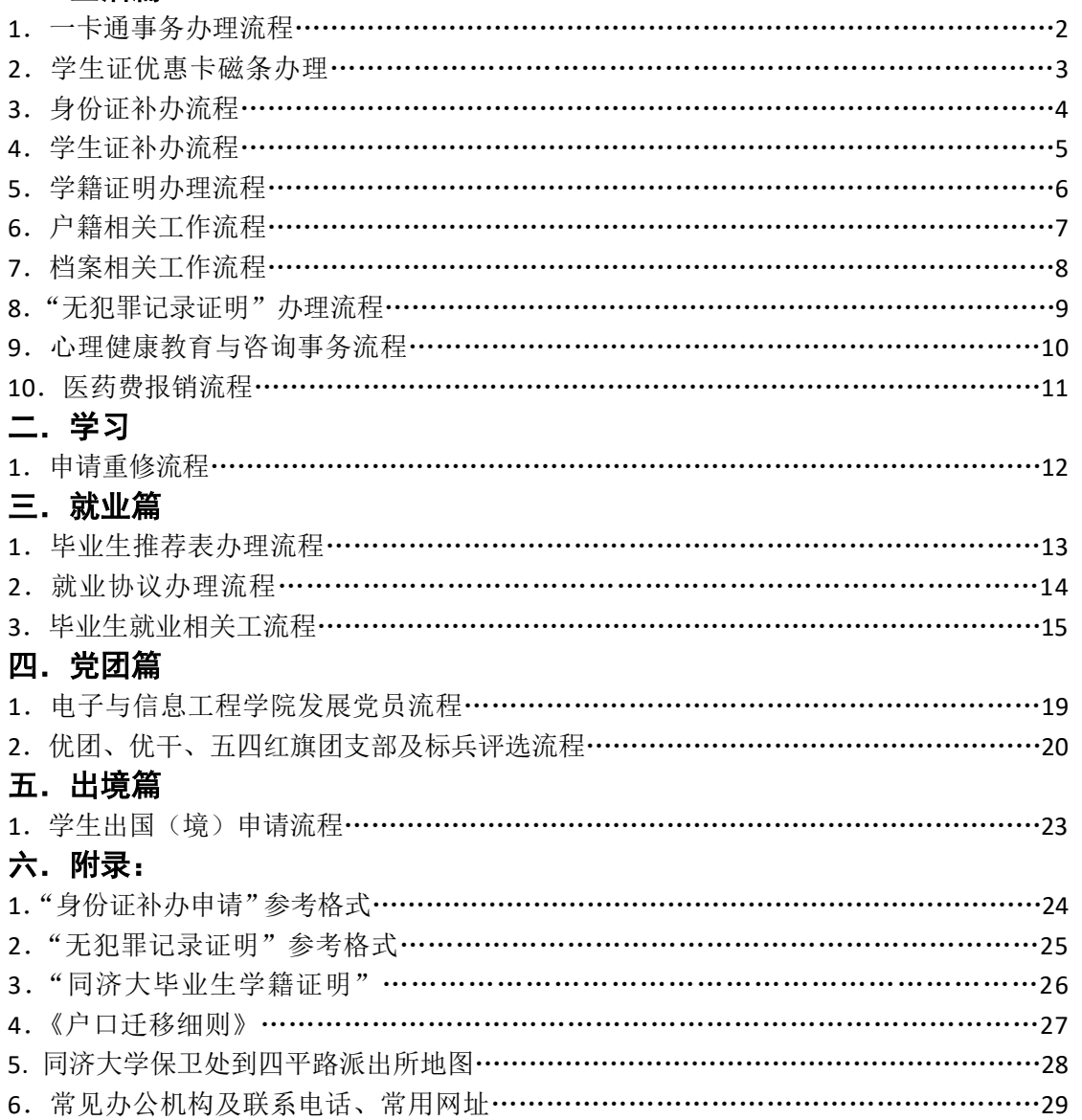

# 同济大学电信学院本科生一卡通事务办理流程

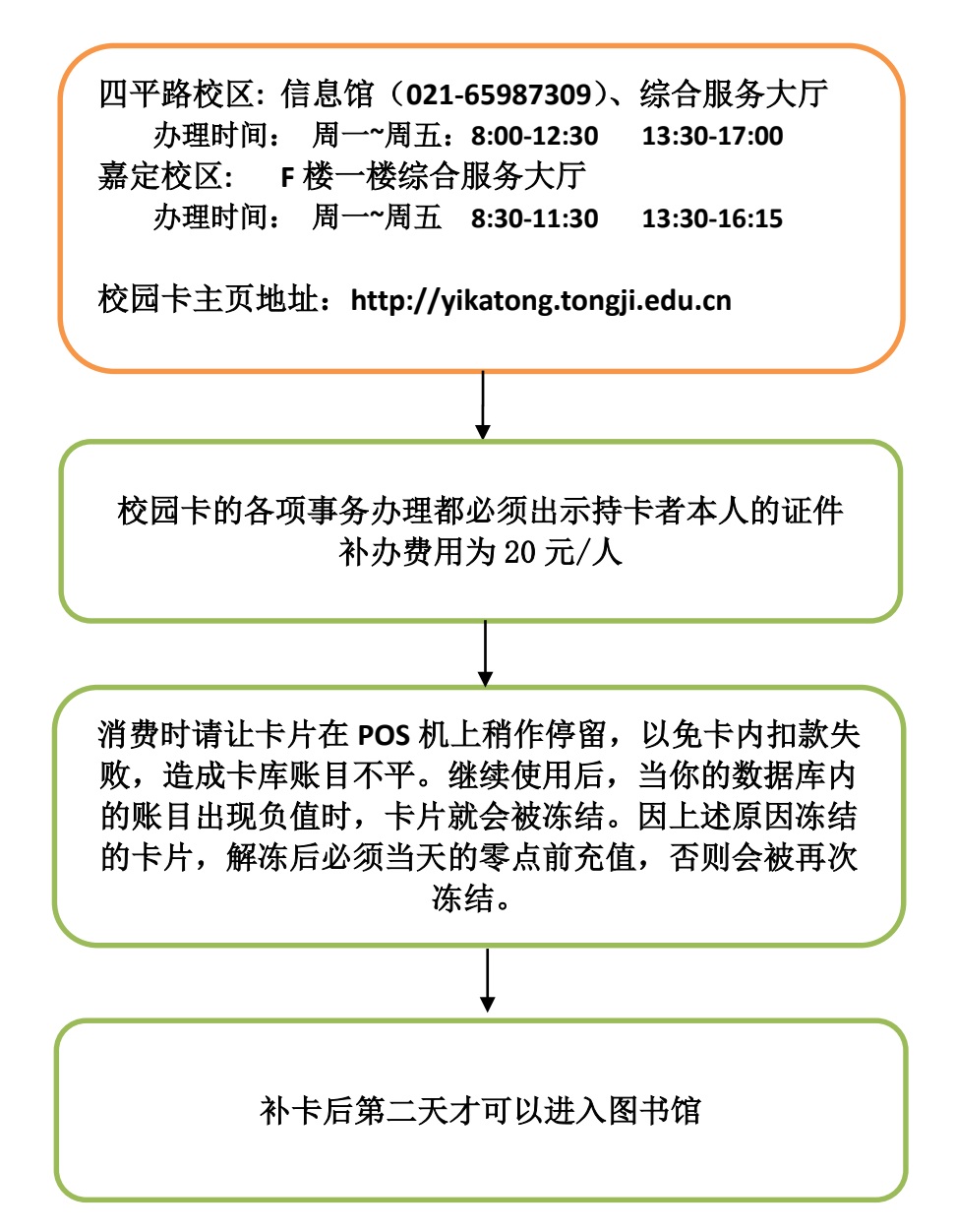

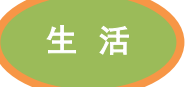

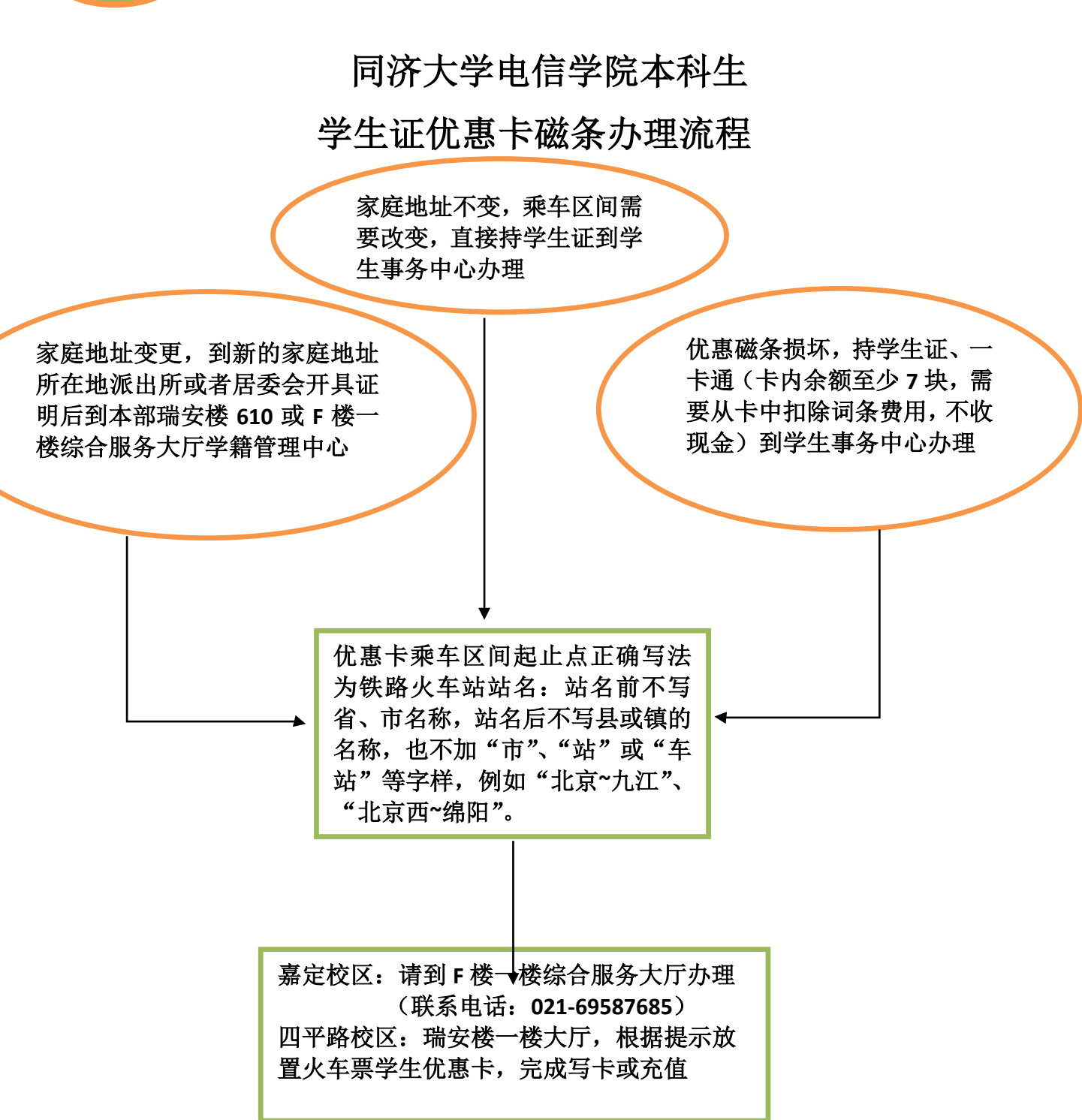

生 活

# 同济大学电信学院本科生身份证补办流程图

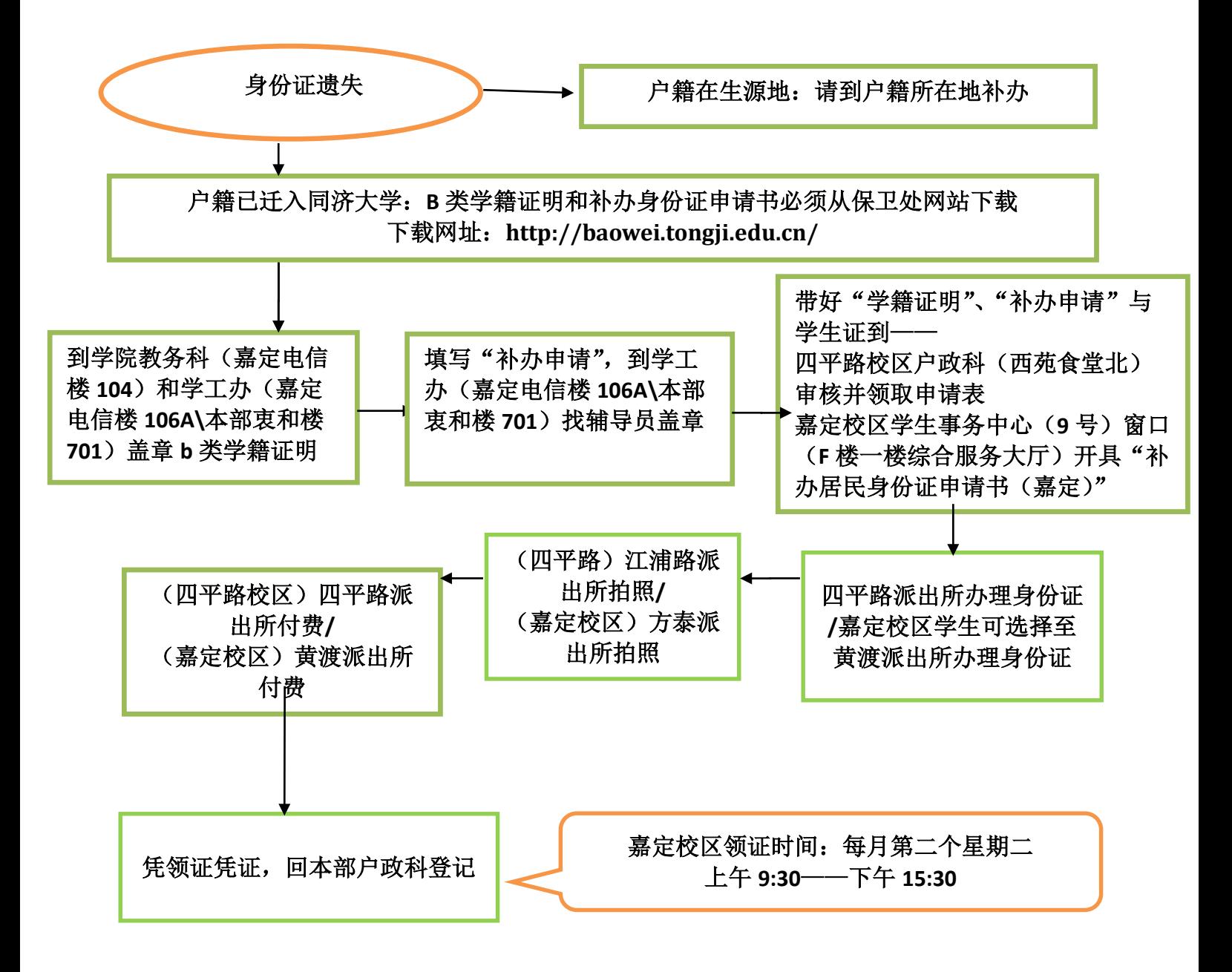

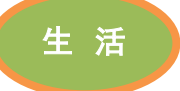

# 同济大学电信学院本科生补办学生证流程图

ī

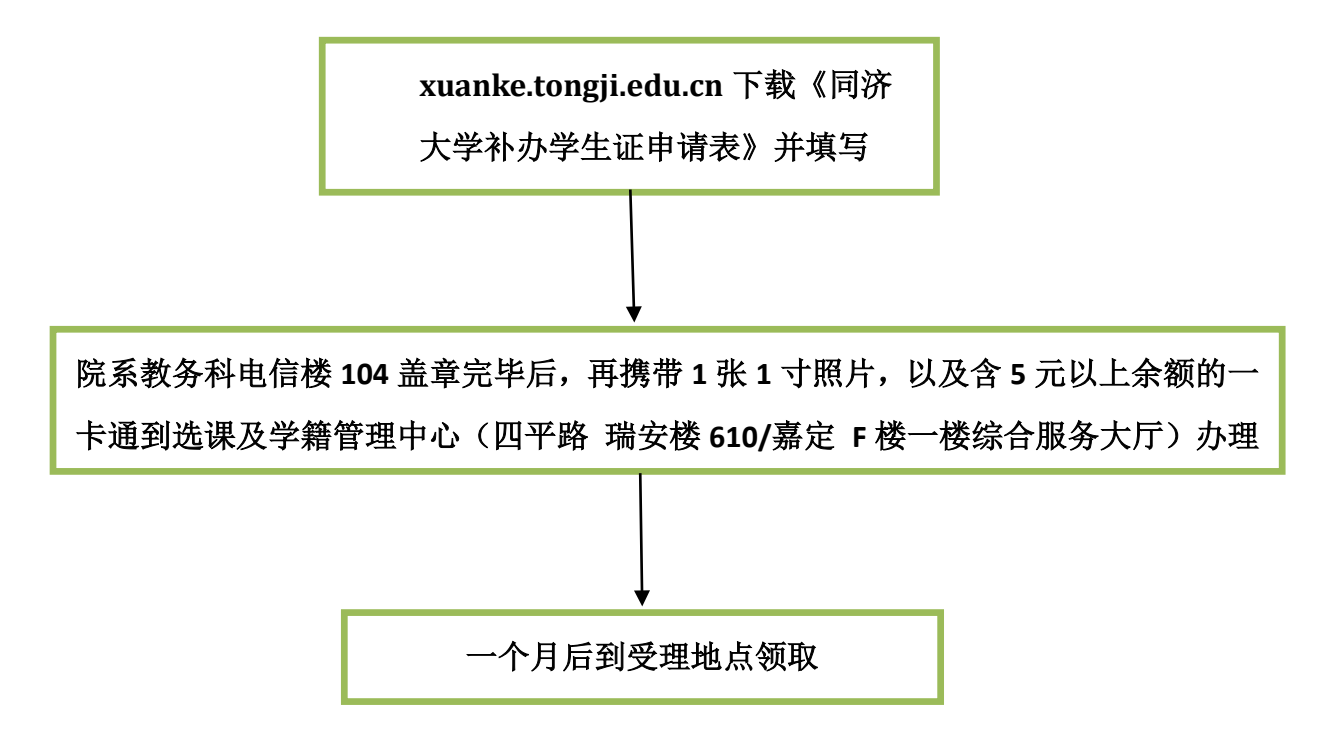

注: 学生证补发的该学期,停止享受火车票优惠待遇一次**(**含回程**)**,补办学生证 的火车票优惠卡将在下一学期开学 **2** 周内统一办理。如需补办火车票学生优惠, 请填写乘车区间,工本费 **7** 元。

受理时间:上课期间每周一、四

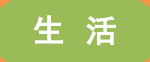

## 同济大学电信学院本科生学籍证明办理流程图

i<br>I

学籍证明必须从保卫处网站下载并加盖院系公章**,**需三份**,**均为原件

下载网址**: http://baowei.tongji.edu.cn/**

学籍户籍证明分为 **A**,**B** 两类;

**A** 类学籍证明仅办理护照、签证、港澳通行证、台湾通行证所需的户籍证明。 **B** 类学籍证明为除 **A** 类用途以外的户籍证明。

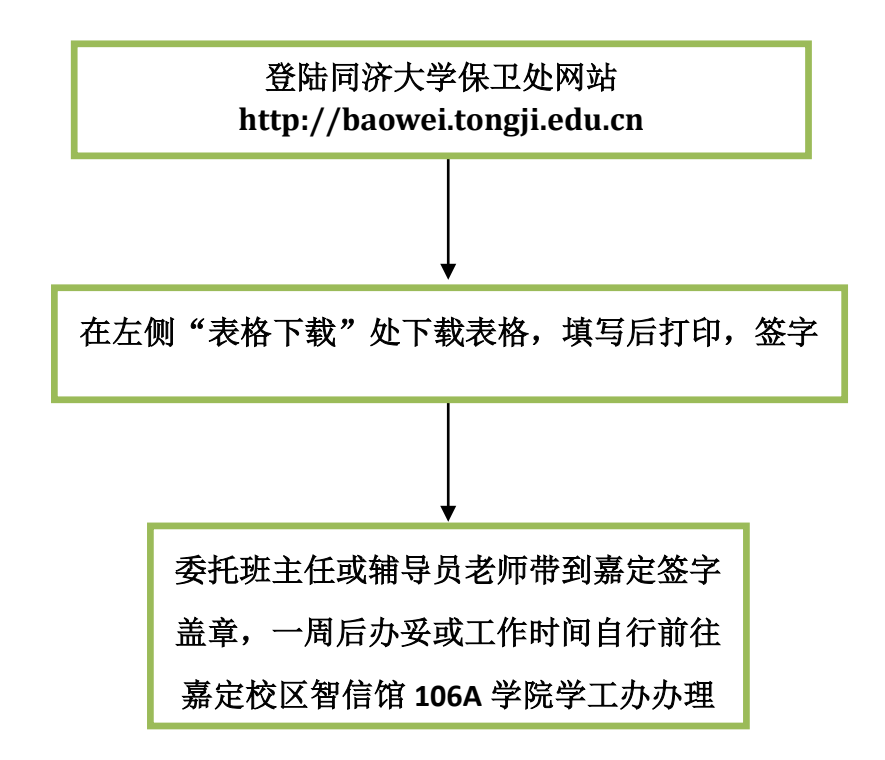

生 活

## 同济大学电信学院本科生户籍相关工作流程图

i<br>I

#### 1、户籍证明办理流程:

学籍证明必须从保卫处网站下载并加盖院系公章**,**需三份**,**均为原件**,**下载网 <sup>址</sup>**: http://baowei.tongji.edu.cn/**

学籍户籍证明分为 A, B 两类:

A 类学籍证明仅办理护照、签证、港澳通行证、台湾通行证所需的户籍证 明。

B 类学籍证明为除 A 类用途以外的户籍证明。

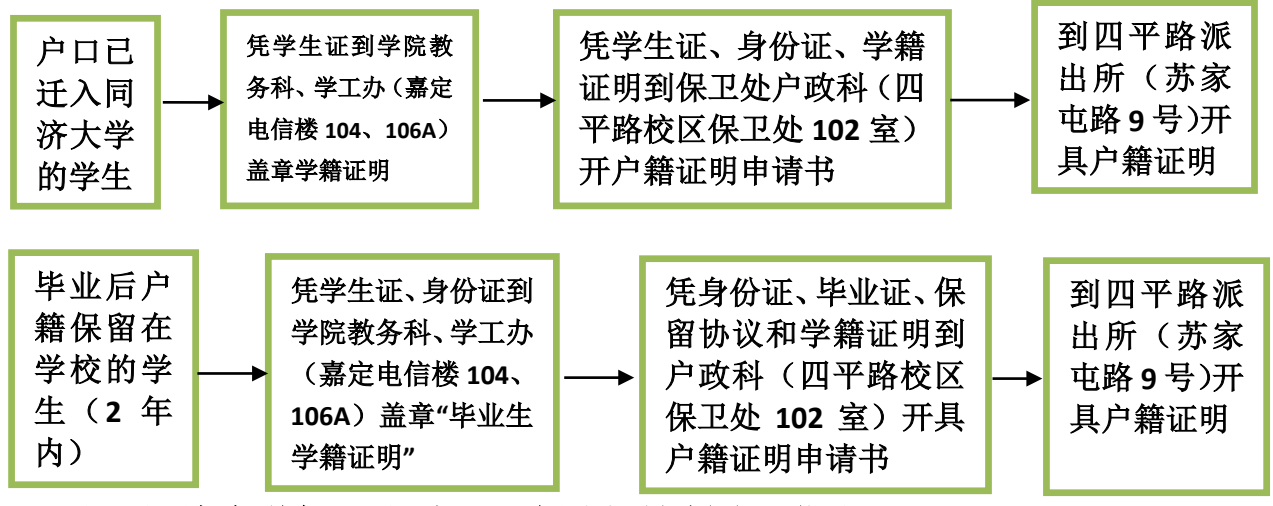

注:同济大学保卫处到四平路派出所地图见附录

2、本科毕业生户口迁出流程:(以保卫处网站上通知为准)

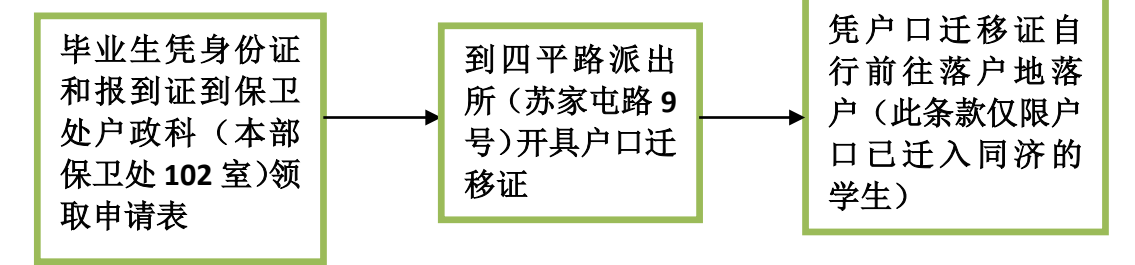

注:具体情况请参照《户口迁移细则》(见附录)

生 活

同济大学电信学院本科生档案相关工作流程

ī

1、 档案接收

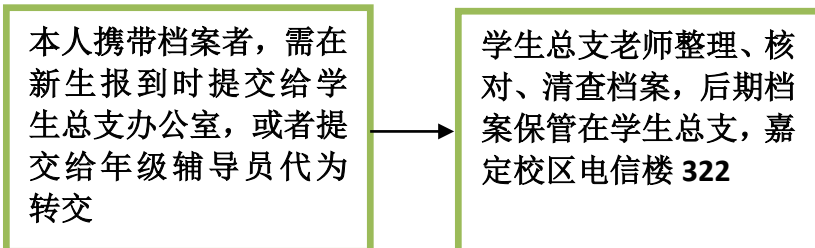

#### 2、 档案查询

(1)学生个人查询:联系学生总支负责档案老师,提前电 话预约,携带学生证前去查询。电话:69585441 地址:嘉定校 区电信楼 322 室。

(2)单位查询:联系学生总支负责档案老师,提前电话预 约,携带介绍信、身份证前去查询。电话:69585441 地址:嘉 定校区电信楼 322 室。

3、 档案转出

(1)根据就业网中"毕业去向"信息、报到证或者调档函寄发 档案。

(2)档案材料必需含有材料:大学录取通知书、《上海市高等 学校毕业生登记表》、本科期间成绩。

8

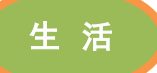

# 同济大学电信学院本科生 " 无犯罪记录证明"办理流程图

ī

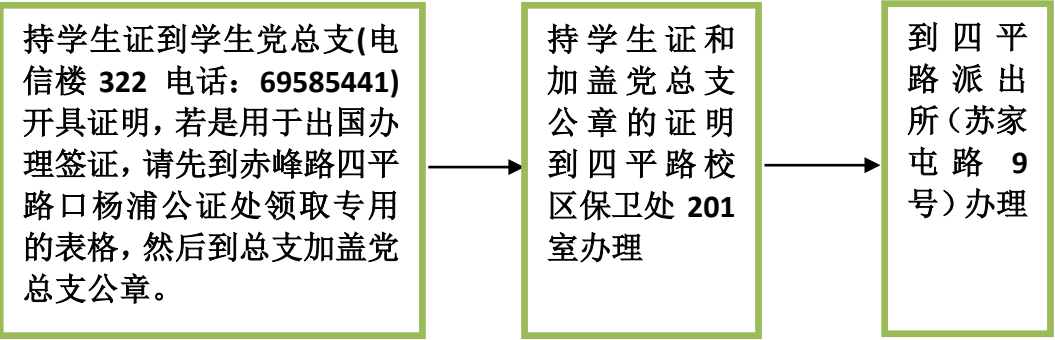

注:"无犯罪记录证明"参考格式见附录,需从保卫处网站

**http://baowei.tongji.edu.cn/**下载

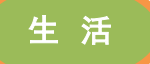

# 同济大学电信学院本科生

ī

# 心理健康教育与咨询办理流程

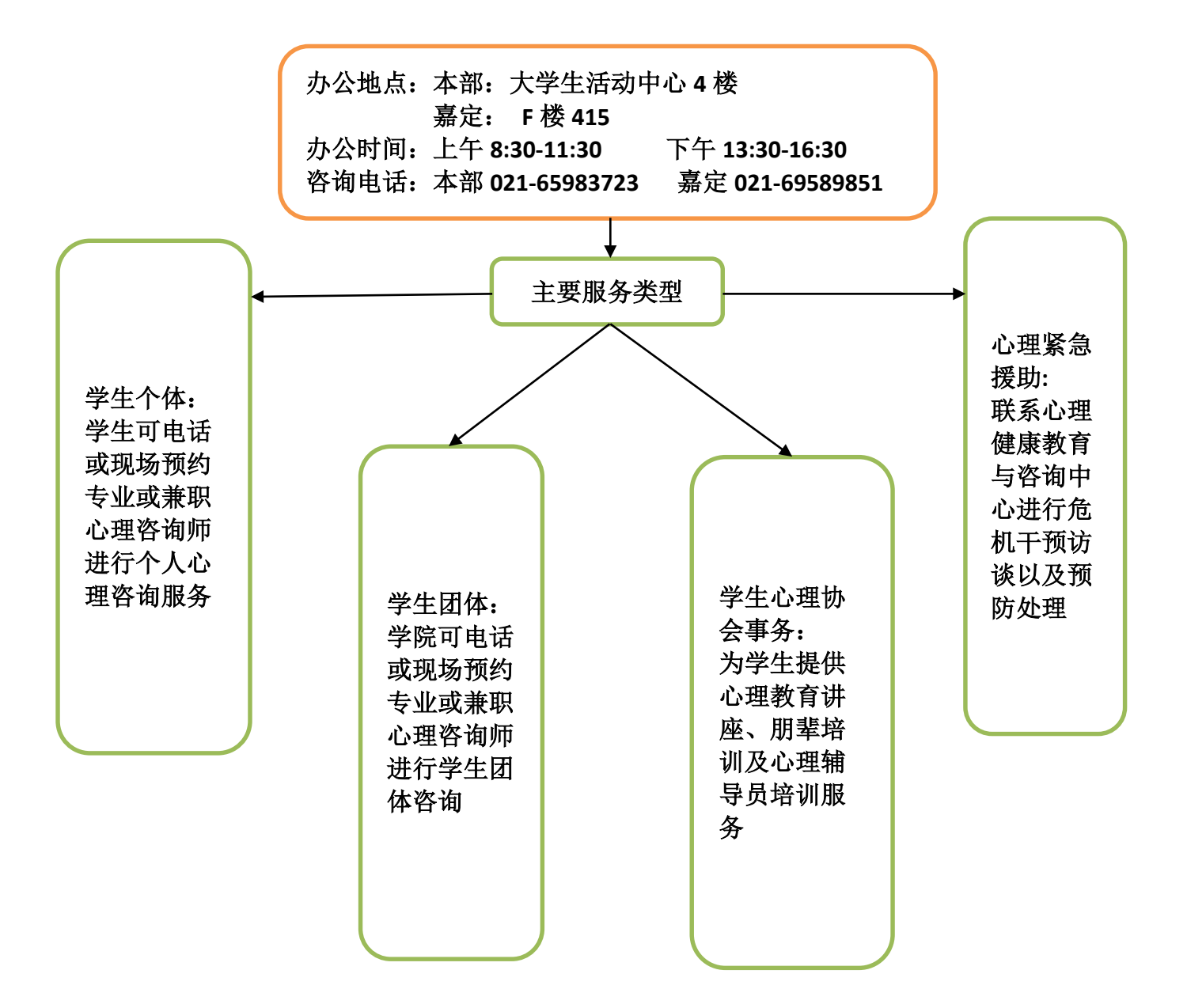

生 活

同济大学电信学院本科生医药费报销流程

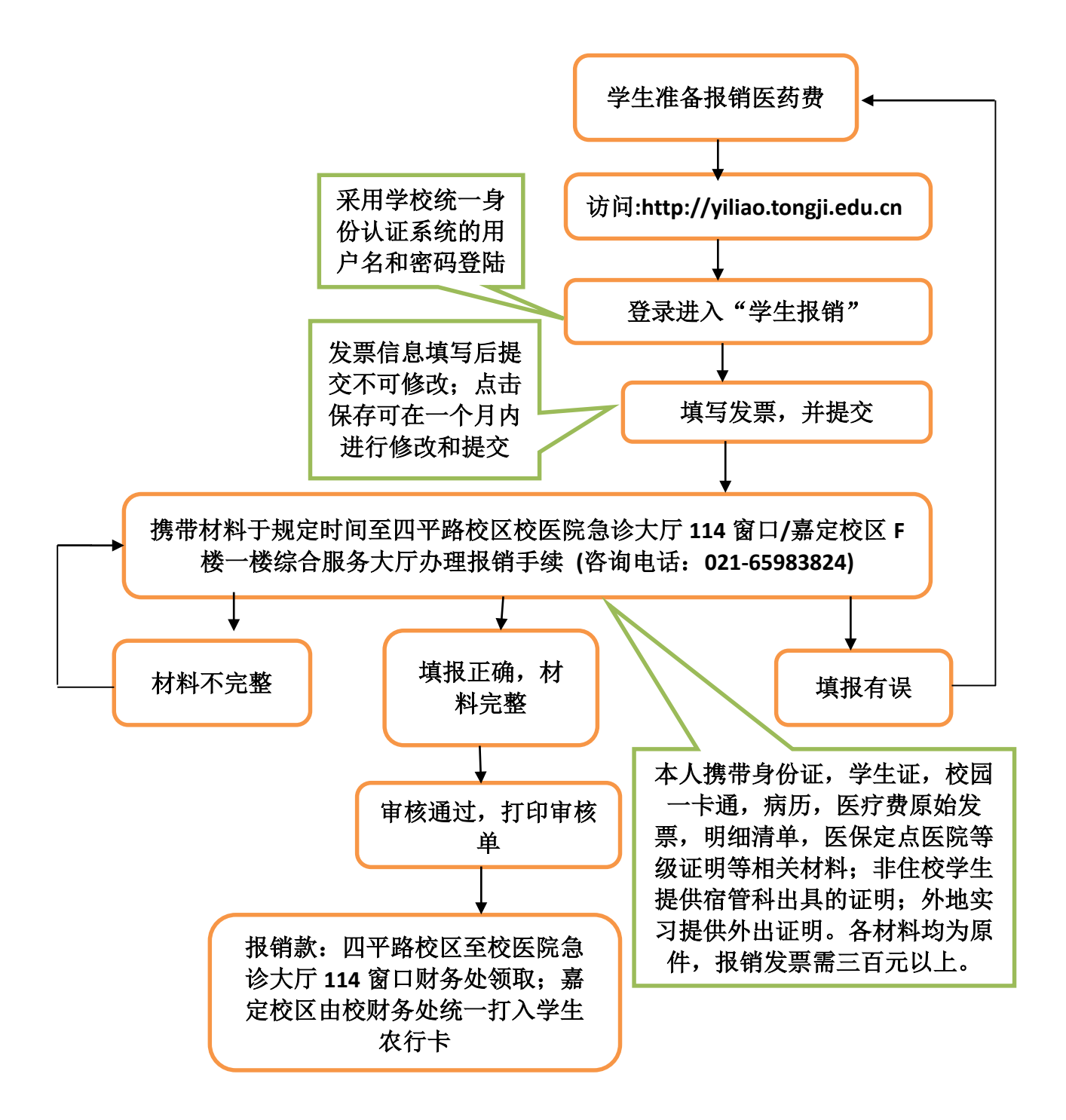

注:门急诊报销时间请登录 **http://yiliao.tongji.edu.cn** 进行查询

**一**<br>学 习

同济大学电信学院本科生重修课办理流程图

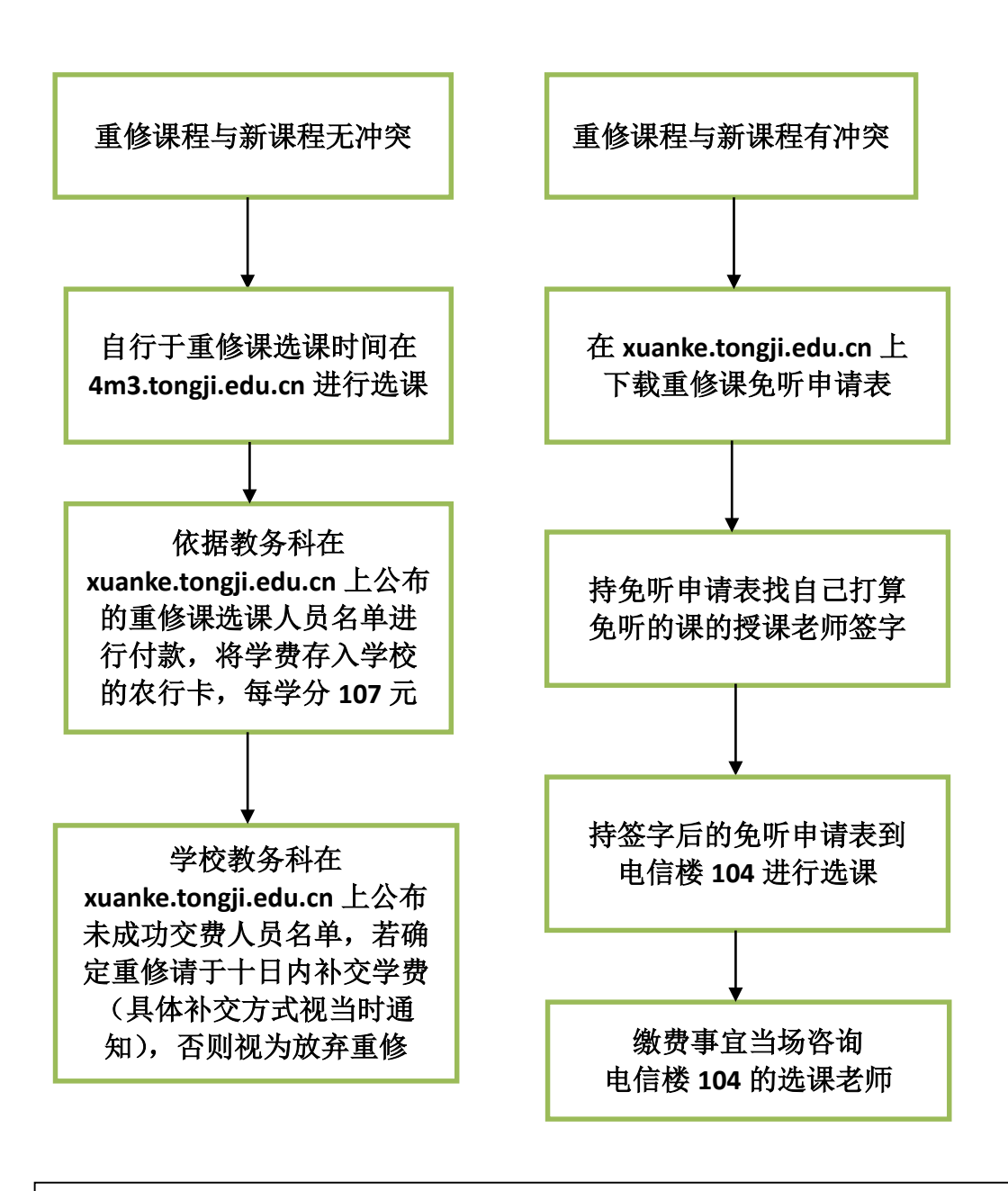

注:同一时间最多只能选择两门课,即无法选择在同一时间选三 门课免听两门

同济大学电信学院毕业生推荐表办理流程图

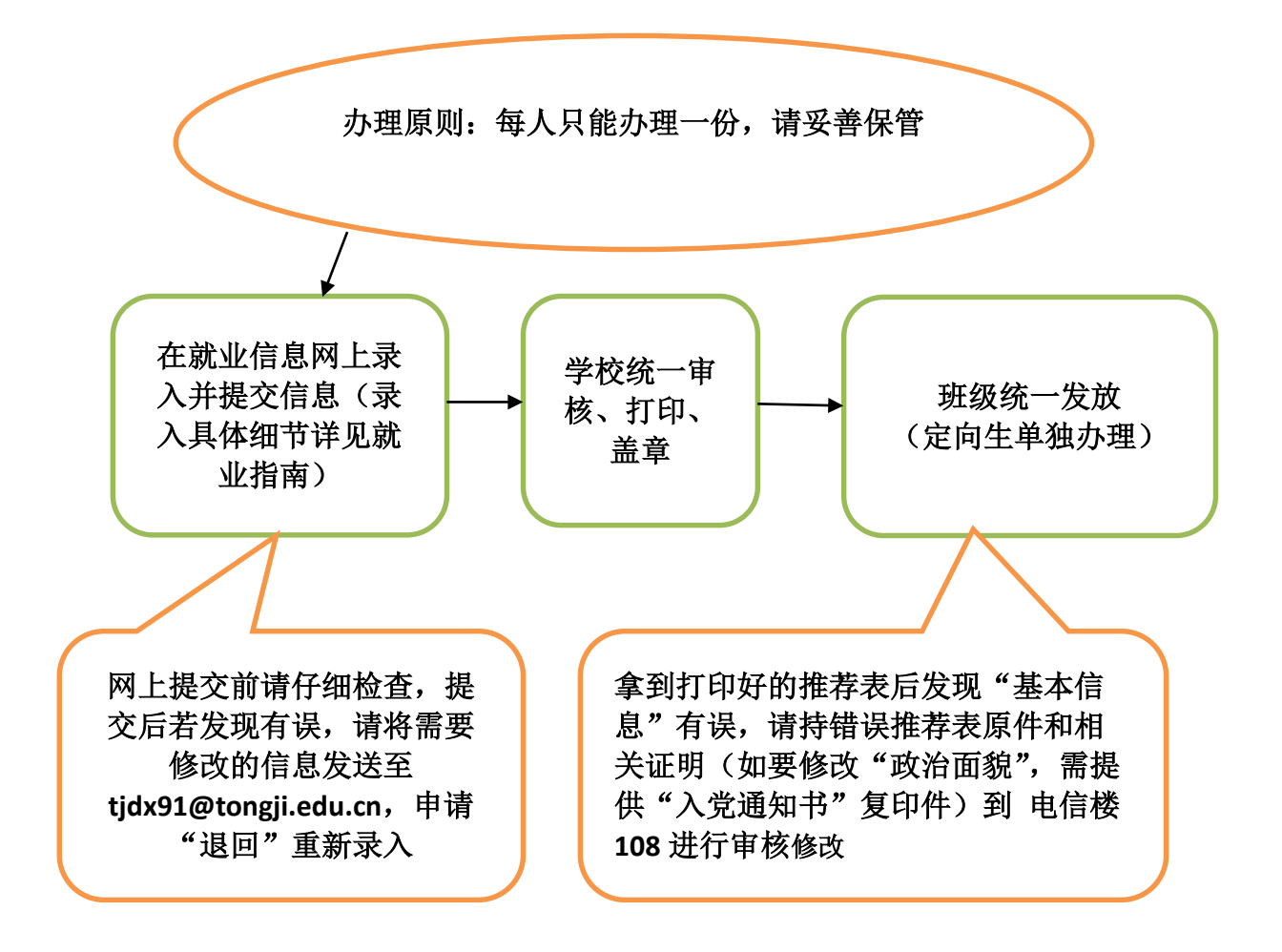

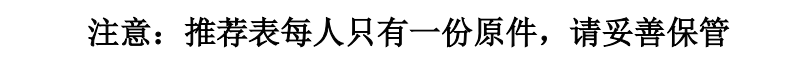

# 同济大学电信学院毕业生就业协议办理流程

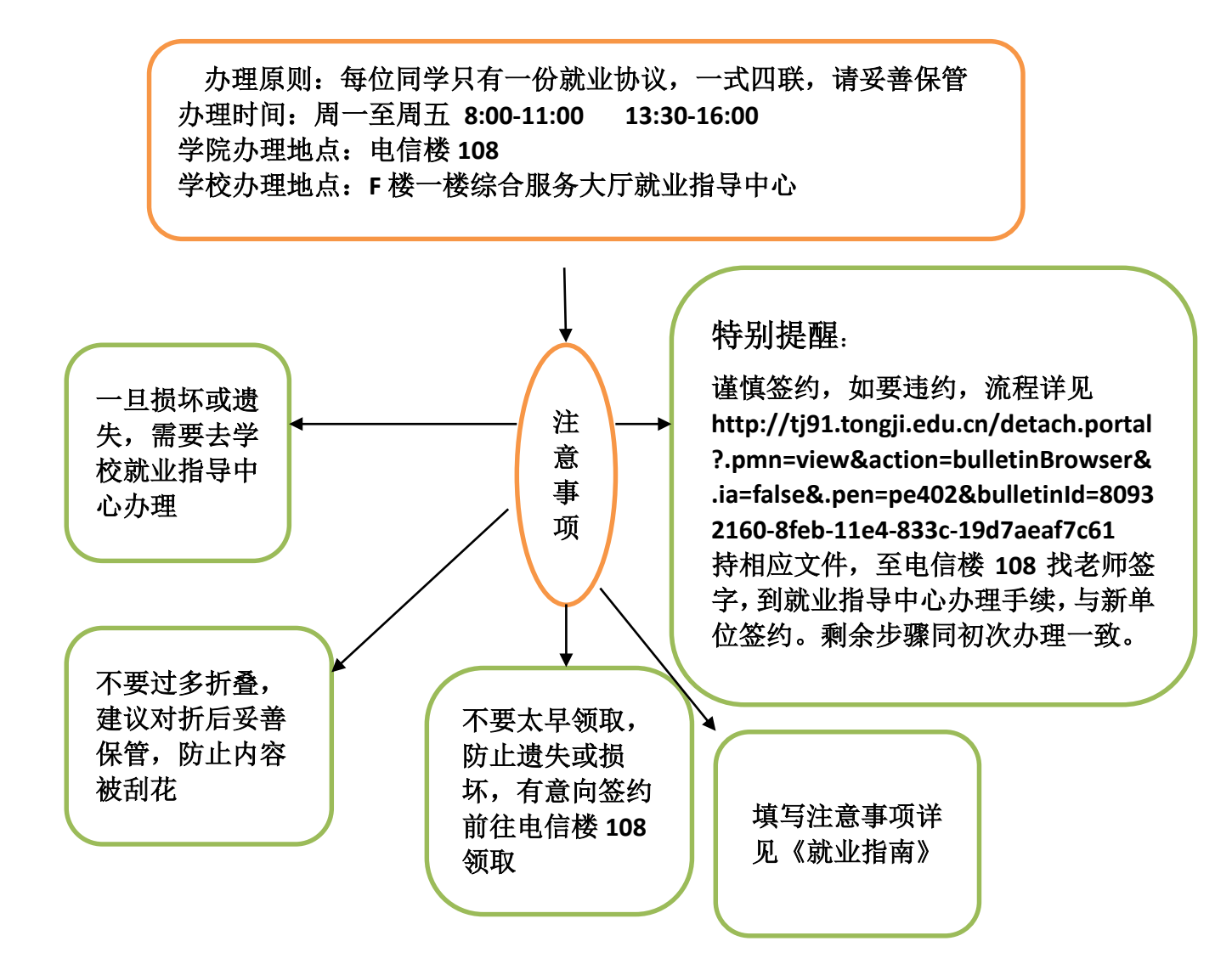

就 业

# 同济大学电信学院毕业生就业相关工作流程图

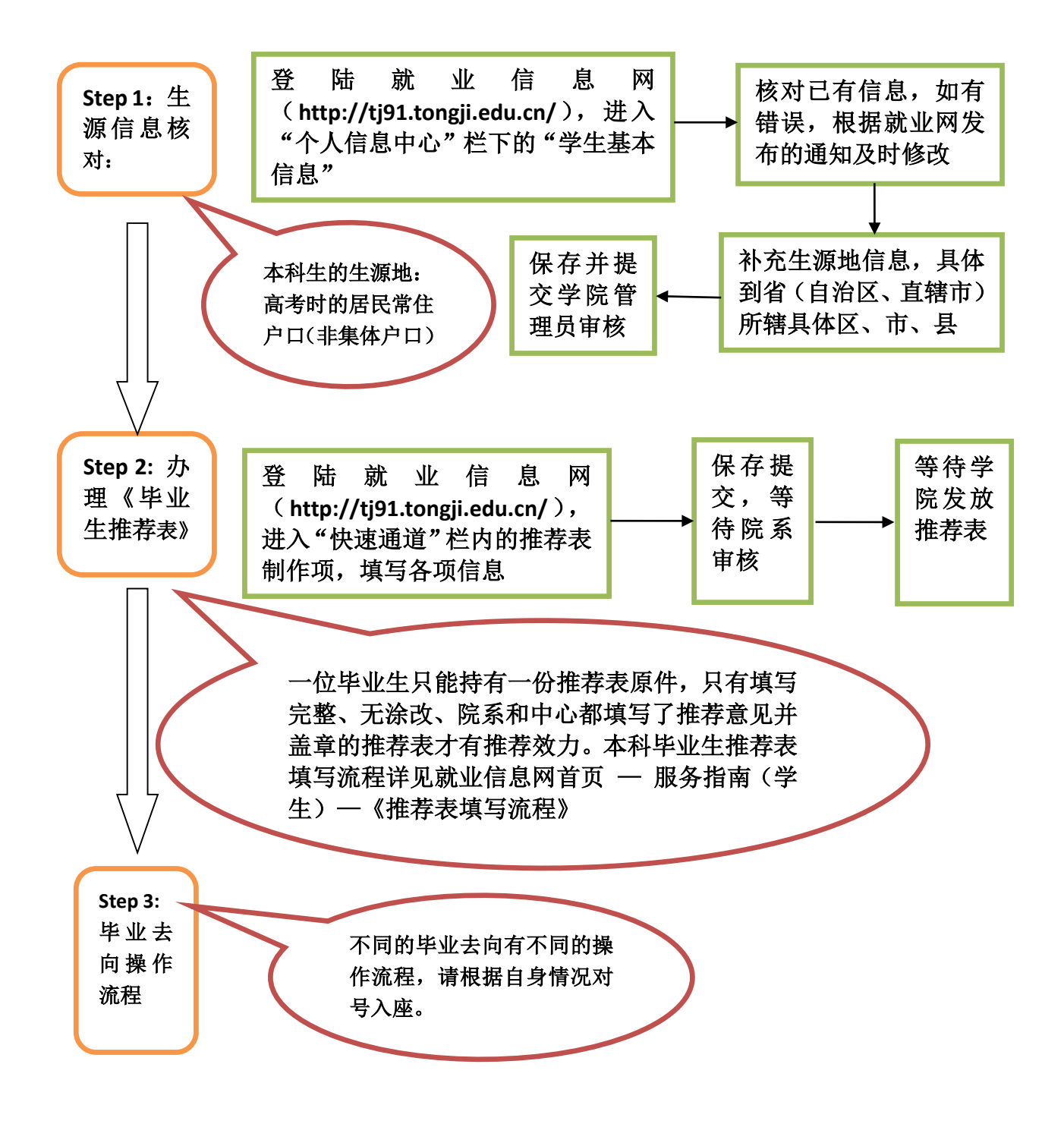

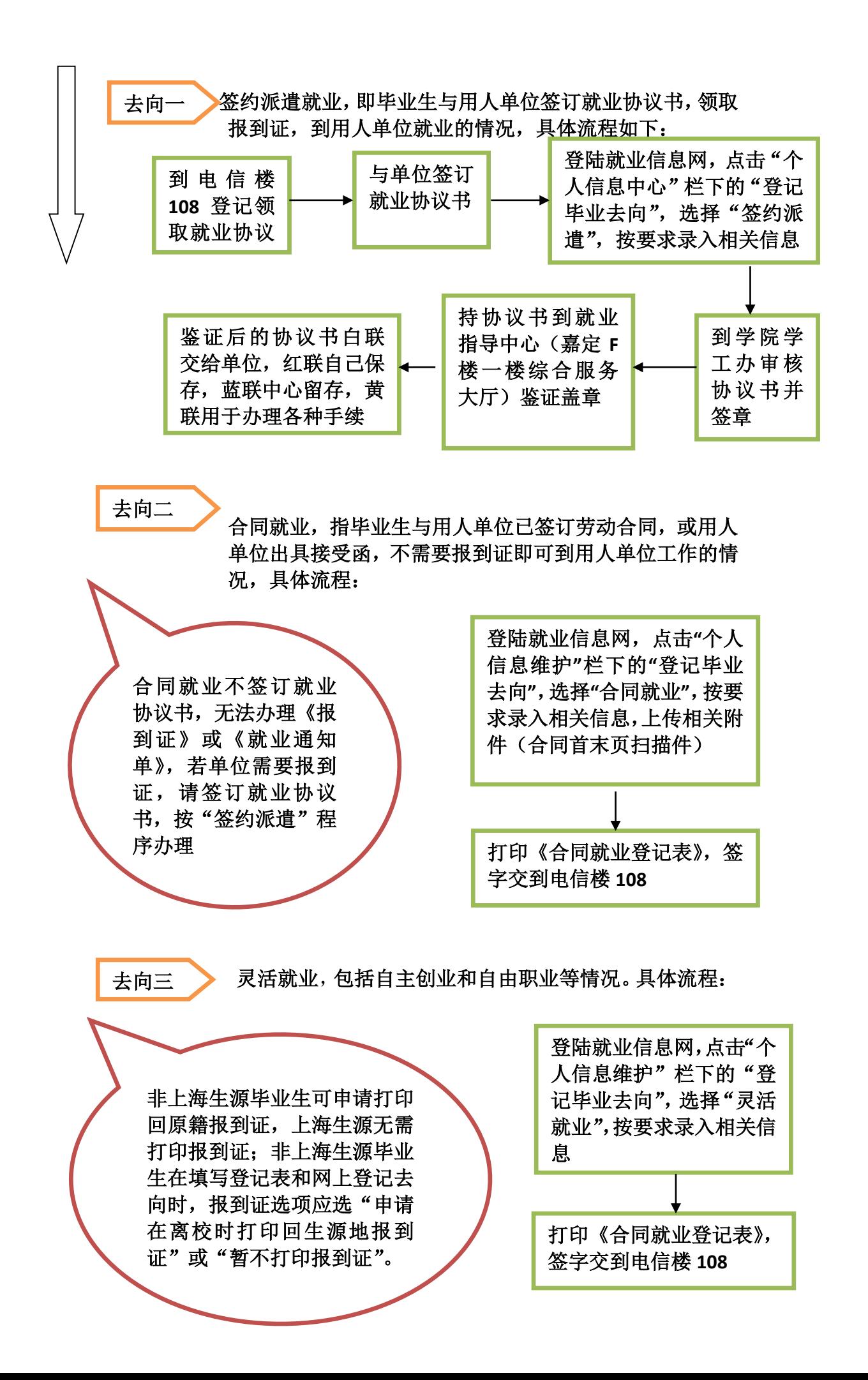

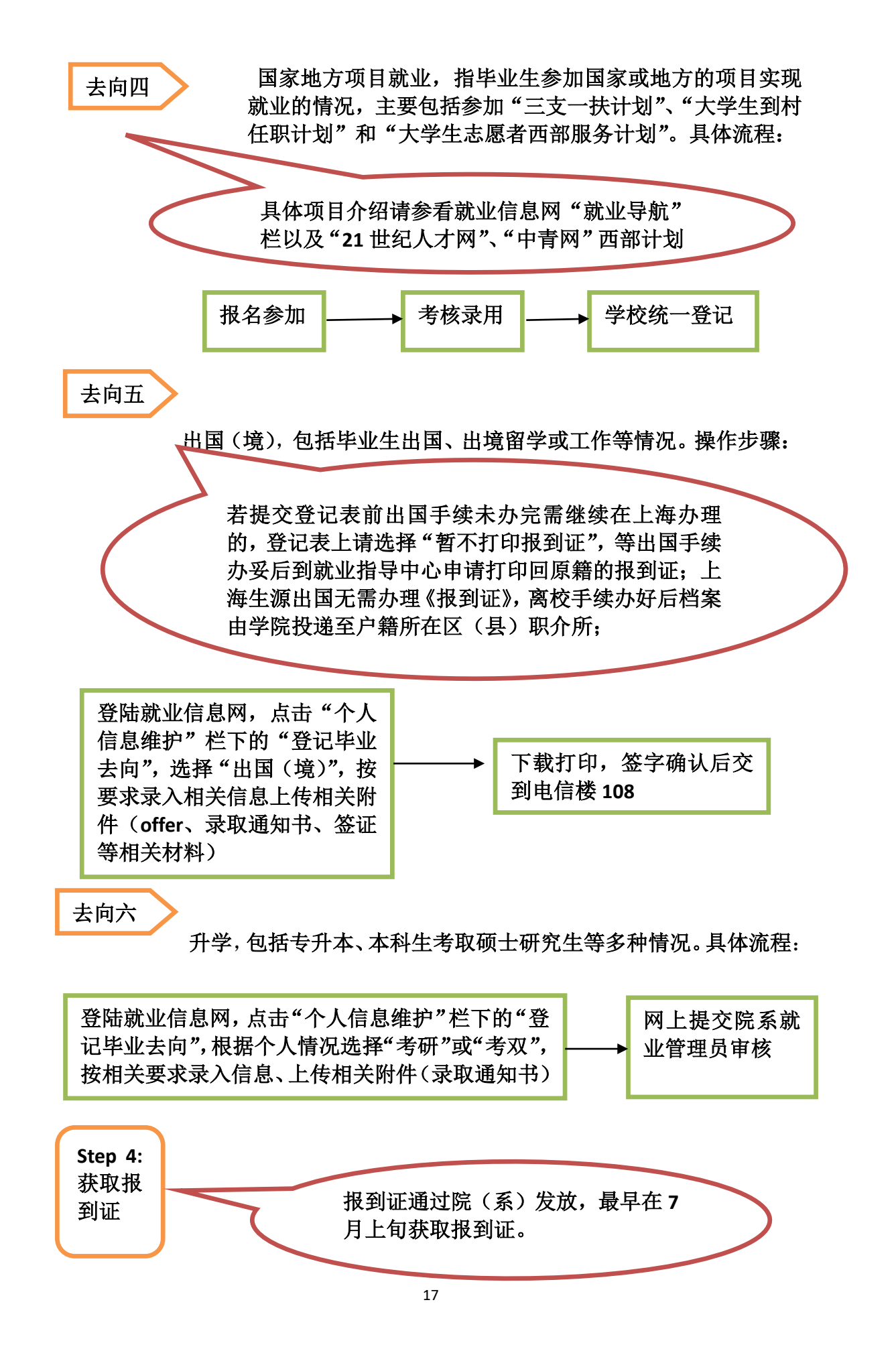

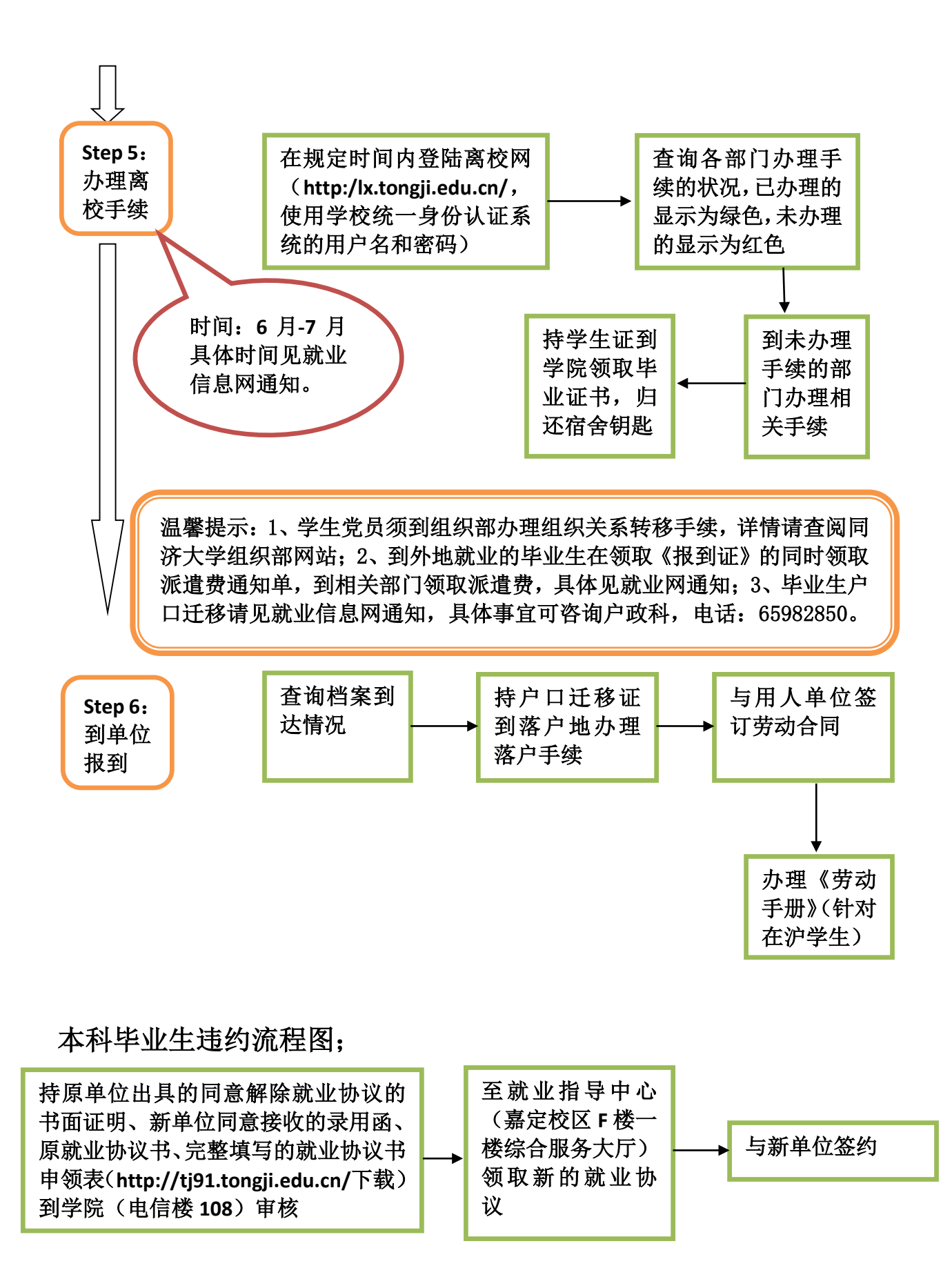

18

党 团

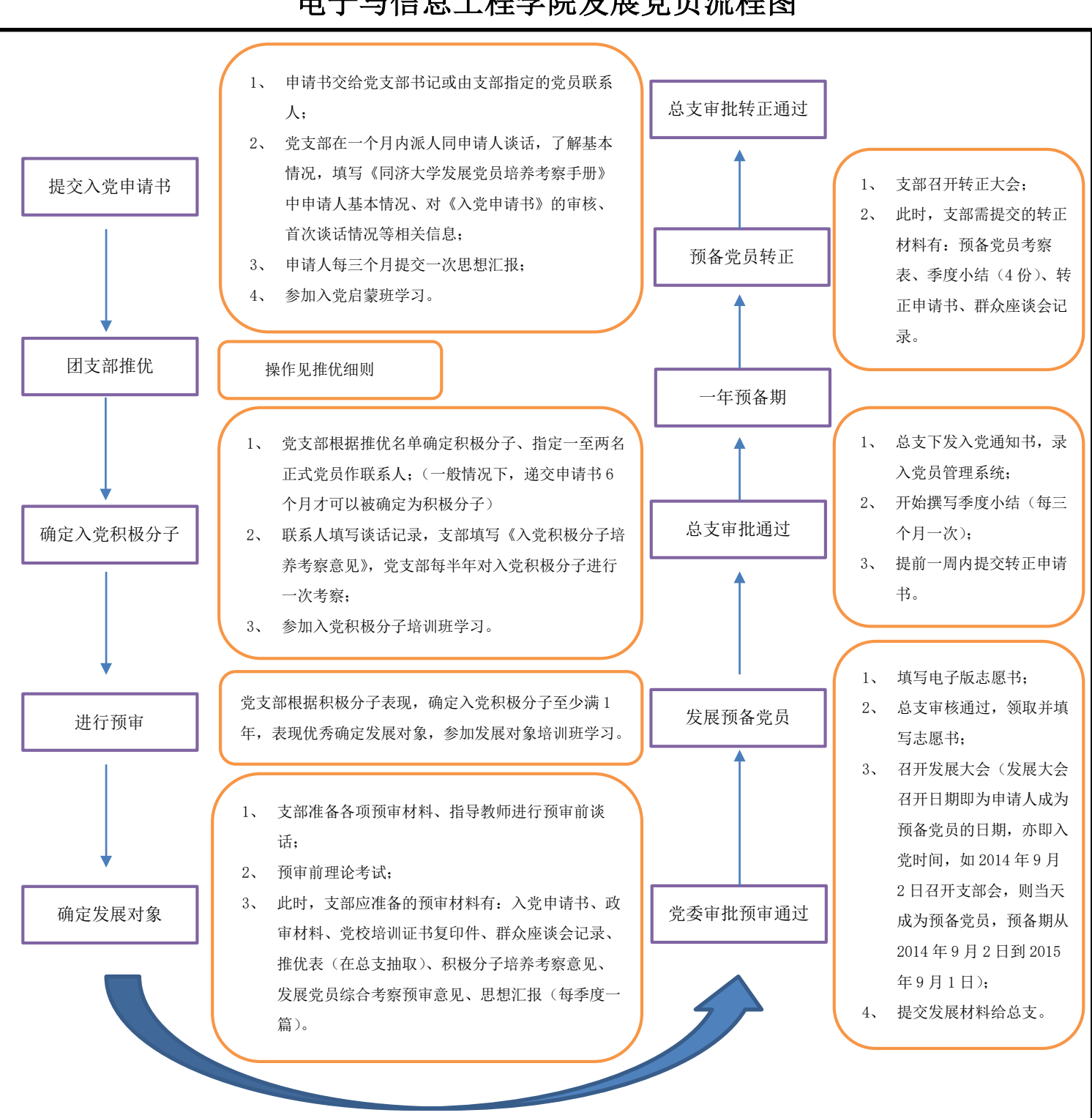

## 电子与信息工程学院发展党员流程图

ī

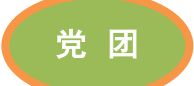

### 同济大学电信学院本科生

ī

优秀学生、优秀学生干部、五四红旗团支部及标兵评选流程

(1) 优秀学生评选流程图:

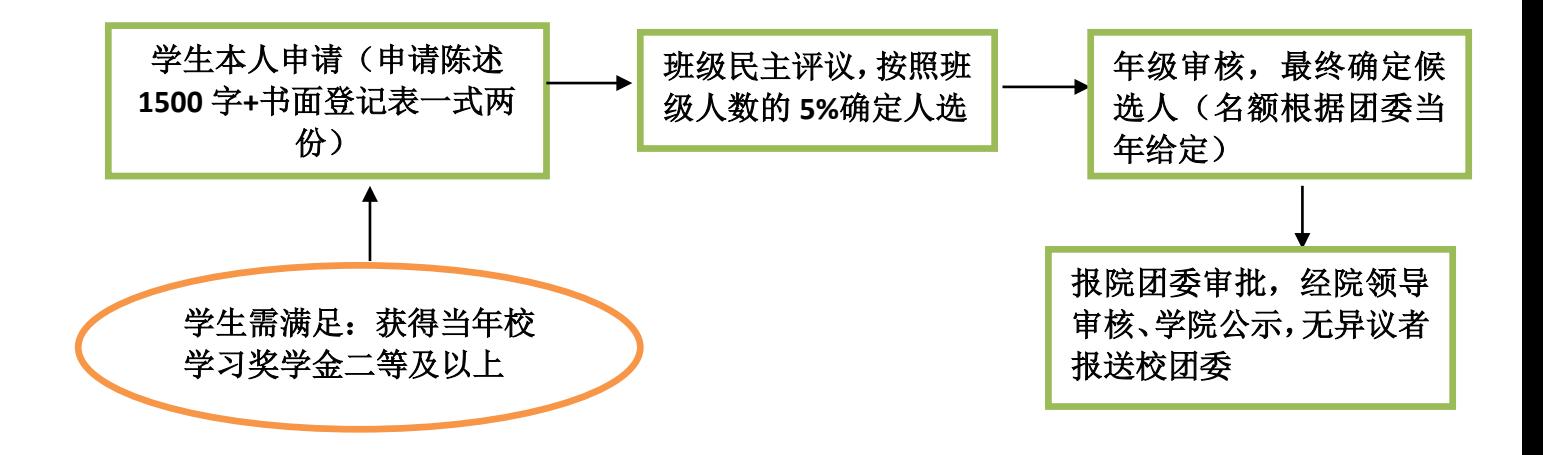

(2) 优秀学生标兵评选流程图:

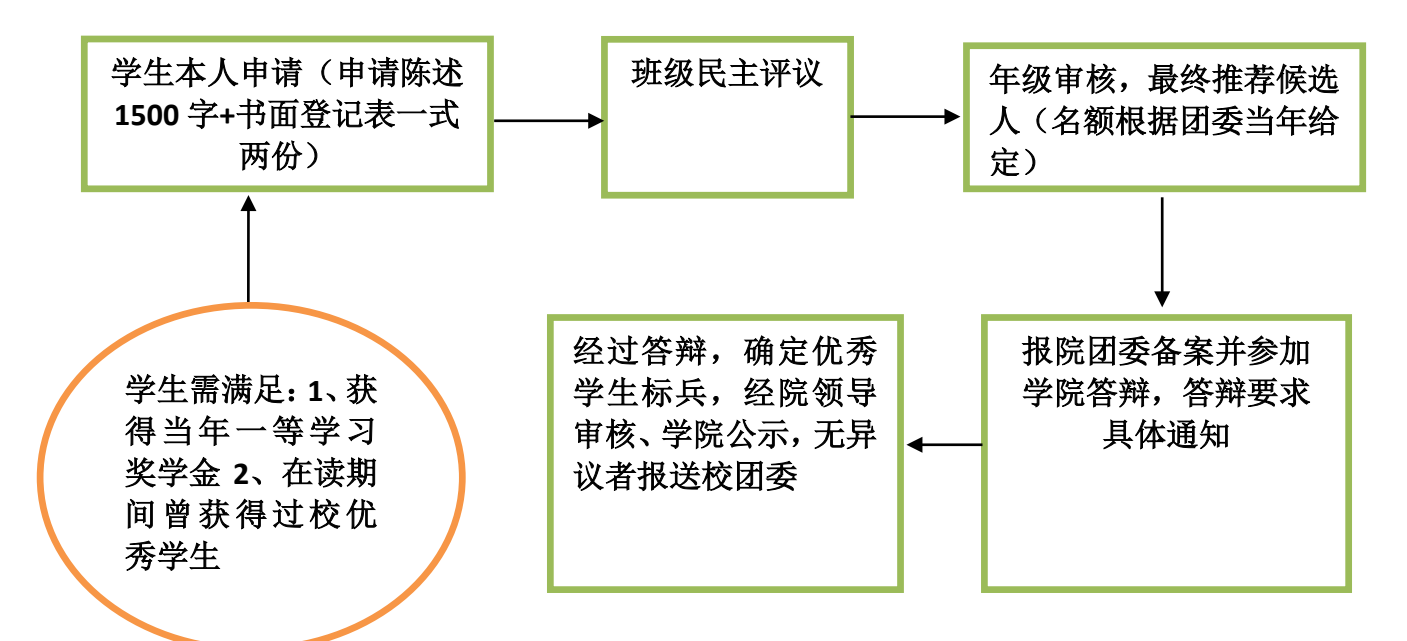

(3) 优秀学生干部评选流程图:

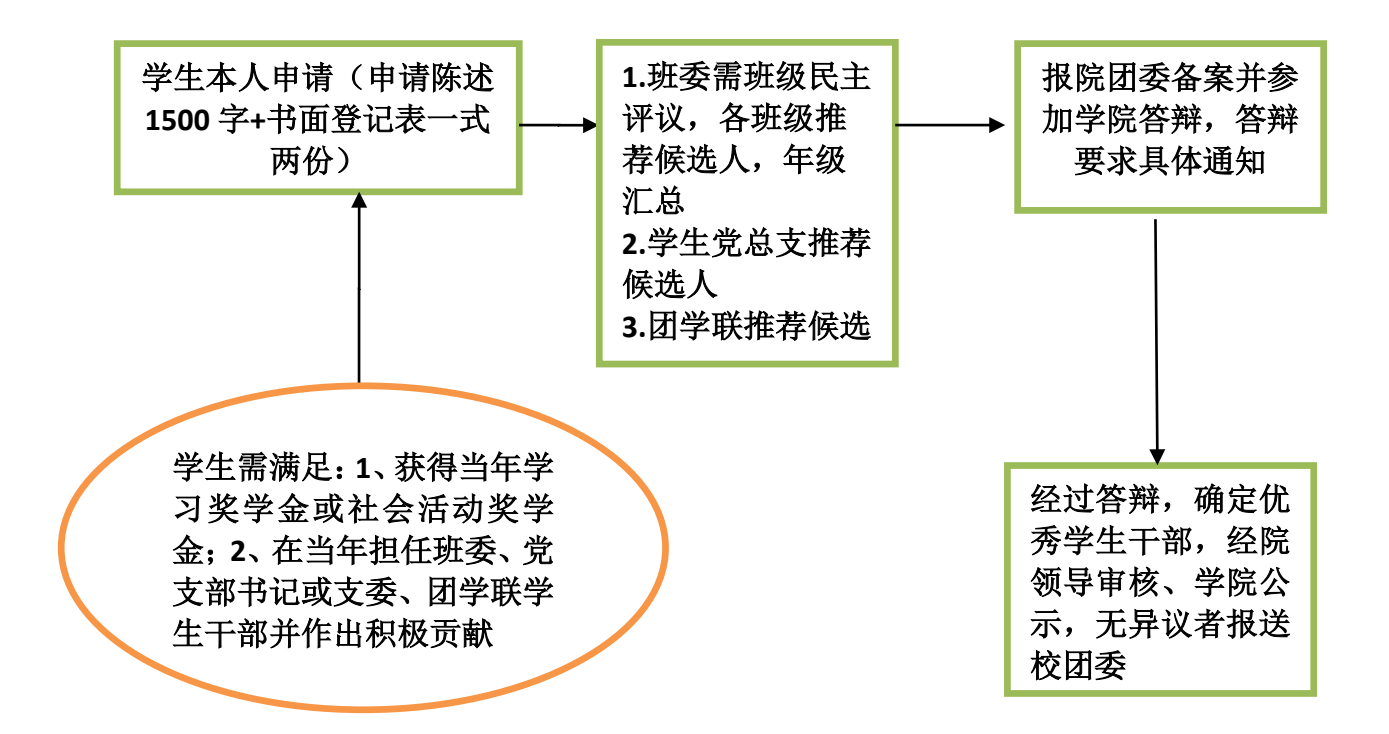

(4) 优秀学生干部标兵评选流程图:

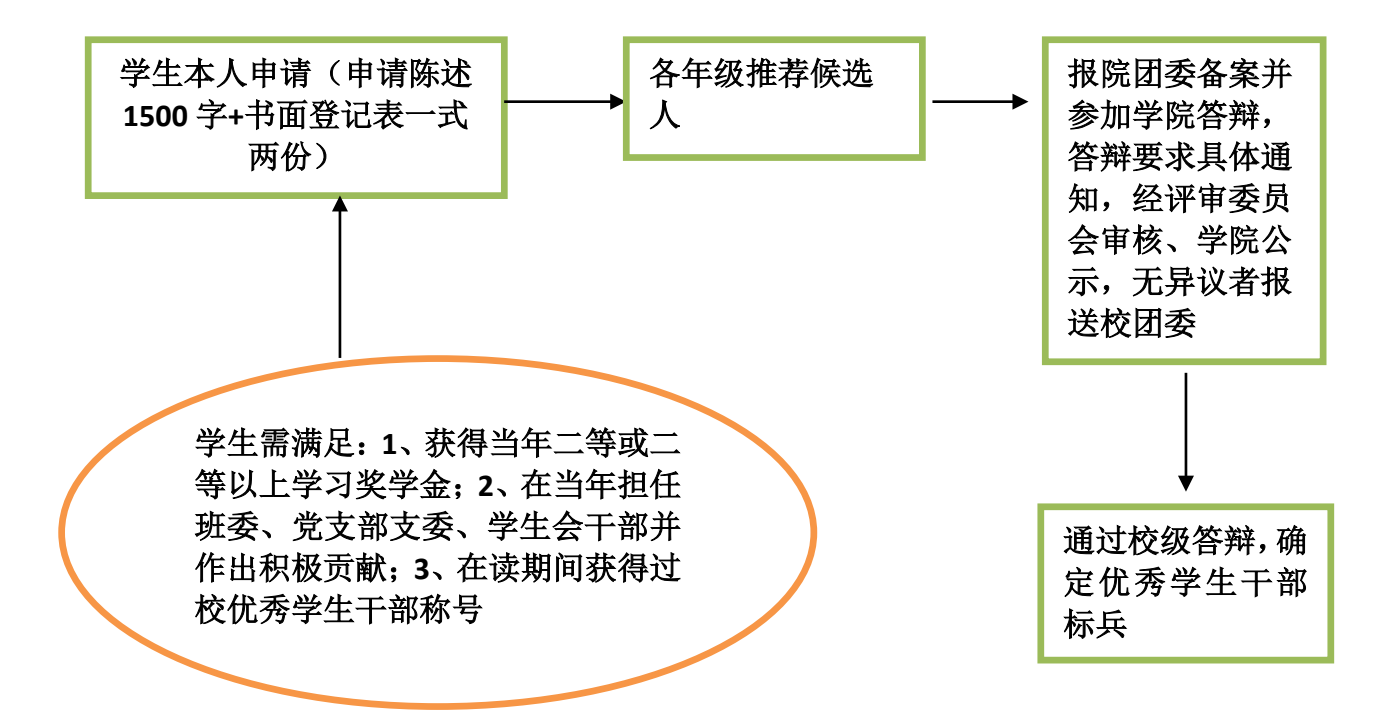

(5) 五四红旗团支部(标兵)评选流程图:

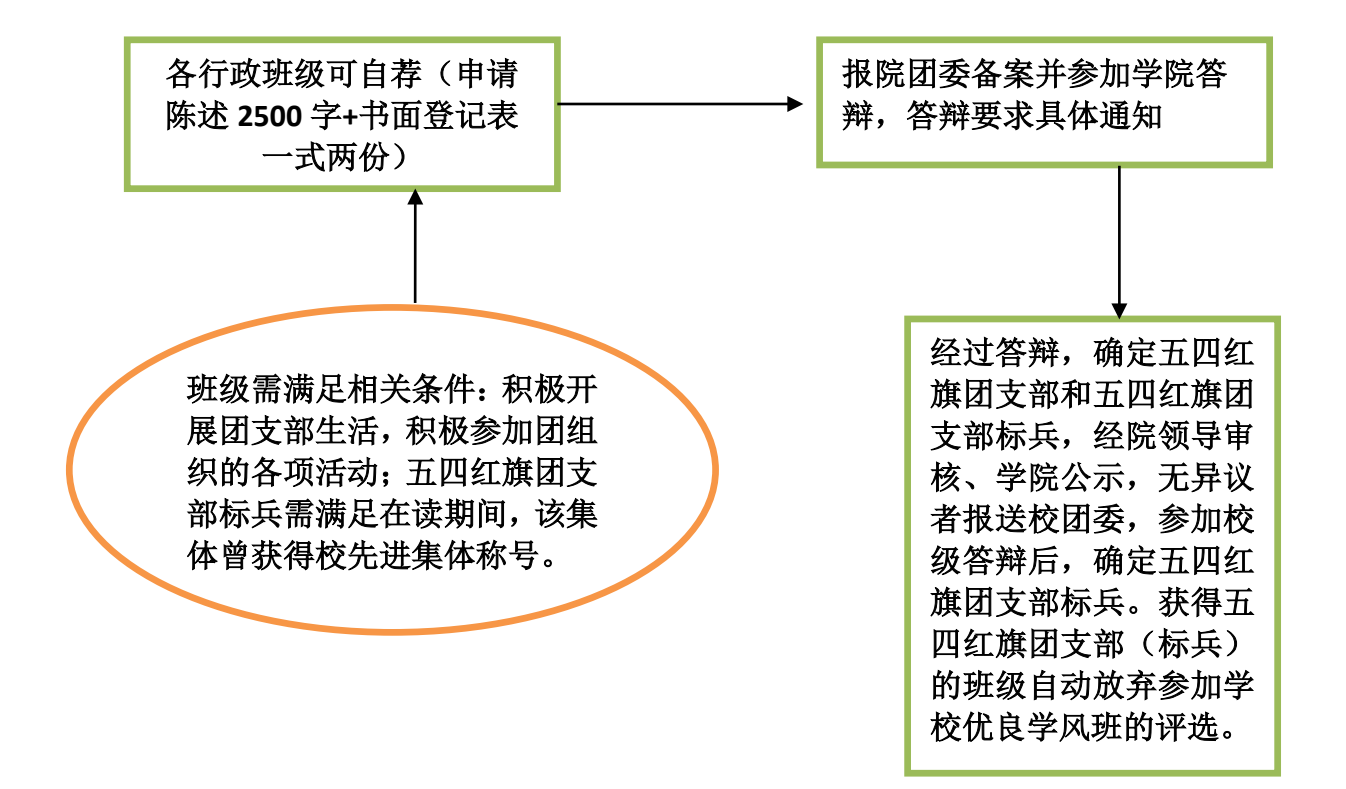

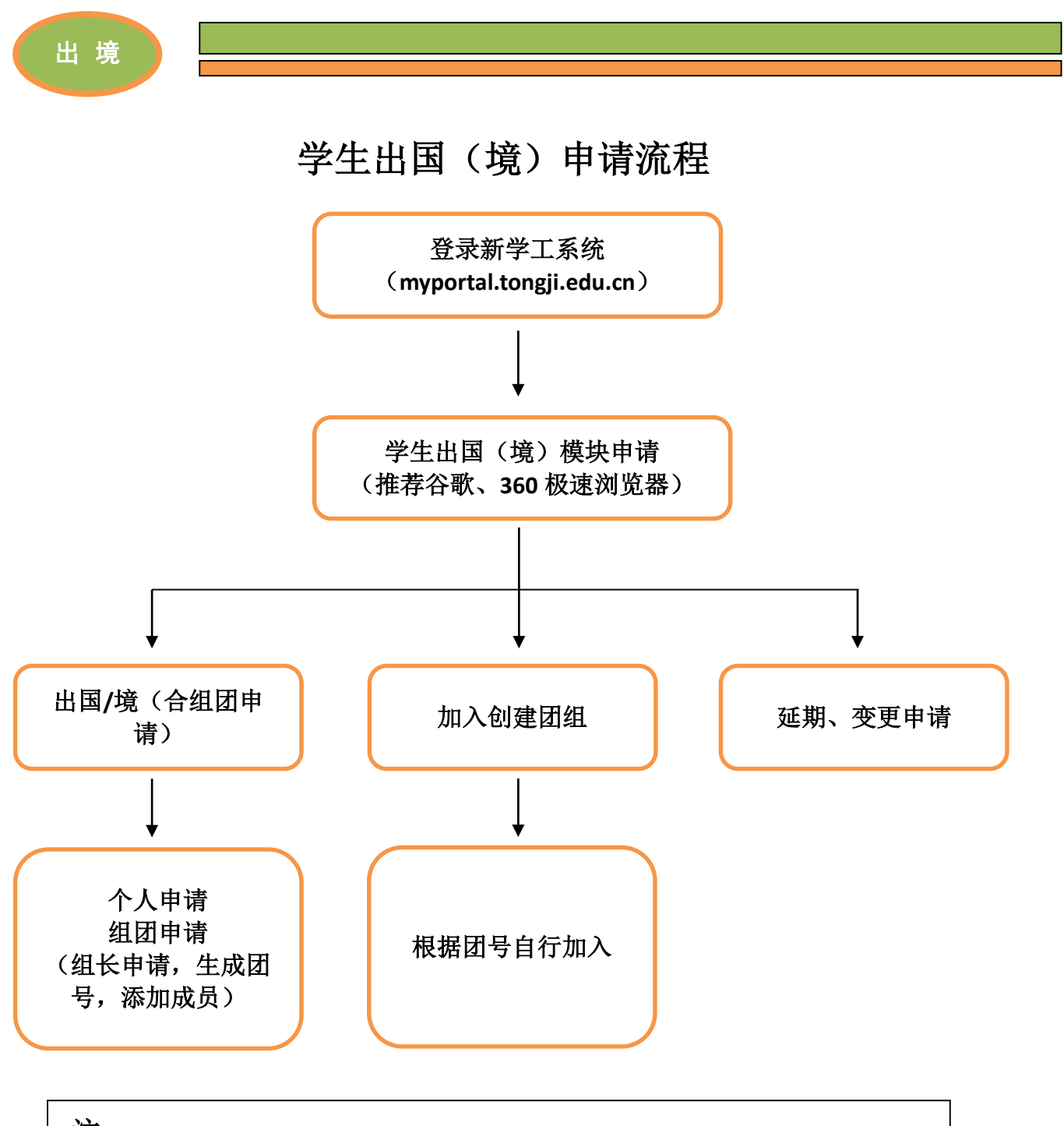

注:

**1**、 行程安排、经费来源必须准确;

**2**、 审批在网上进行,流程结束,系统生成批件;

**3**、 登记或报销:携带批件至 **703B** 外事办公室盖章,然后至综合服务大厅外事 办 **A07** 办理登记所需材料

## 同济大学电信学院本科生身份证补办申请参考格式

ī

XX(姓名),X(性别),XXXX 年 XX 月 XX 日出生,身份证号码: XXXXXXX。于 XXXX 年 X 月考入同济大学电子与信息工程学院 XX 专业, 学号:XXXXXX。本人因不慎于 XXXX 年 X 月 X 日在 XX (地点) 将居民 身份证遗失,故申请补办。

特此申请。

申请人(签字):

日期:

同济大学电子与信息工程学院(盖章认定)

# 同济大学电信学院本科生 "无犯罪记录证明"参考格式

ī

# 证 明

XX(姓名),X(性别),XXXX 年 XX 月 XX 日出生,身份证号码: XXXXXXX。于 XXXX 年 X 月考入同济大学电子与信息工程学院 XX 专业, 学号:XXXXXX。该同学在校学习期间,表现良好,无任何违法犯罪记 录。

特此证明。

同济大学电信学院学生党总支

#### (加盖党总支公章)

### 日期:年 月 日

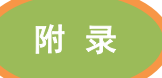

# 同济大学电信学院毕业生学籍证明

ī

兹有学生 ,性别 ,身份证 号 ,系同济大学 学 院 专业,学号 。于 年 月 入学, 年 月毕业,系 (本科、硕士、博士)毕业 生。

特此证明!

#### 院系负责人签字:

### 院系盖章

#### 年 月 日

备注:

**1.** 此证明仅供本校毕业生在毕业两年内,办理《户籍证明》及办理身份证使用。

**2.** 毕业时间按毕业证书载明时间为准。

**3**.请携带毕业证书、身份证和学籍证明来户政科办理户籍证明。

### 户口迁移细则

1、迁往外省市的同学凭本人身份证、报到证或退学文件到户政科开 具户口迁移申请书。

ī

2、升学的同学带好身份证、入学通知书到户政科开户口迁移申请书。 3、迁往上海市的同学需携带身份证、报到证、《关于同意非上海生源 高校毕业生办理本市户籍通知》、《高校毕业生申请户口证明信》、《迁 户落户确认单》到户政科开具户口迁移申请书。

4、迁往上海市且迁移地址为冠生园路 401 号的同学需携带身份证、 报到证、《关于同意非上海生源高校毕业生办理本市户籍通知》到户 政科开具户口迁移申请书。

5、毕业两年以上的同学凭身份证到户政科开具户口迁移申请书。

注:开具户口迁移申请书后带齐个人所需材料去四平路派出所开具户 口迁移证。

办理地点:四平路派出所

地址:苏家屯路 9 号(近锦西路口)。

联系电话:22171007 \ 65431000 转四平派出所户政窗口

办理时间:上午 8:30-11:30 下午 13:30-17:00

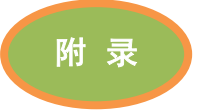

同济大学保卫处到四平路派出所地图

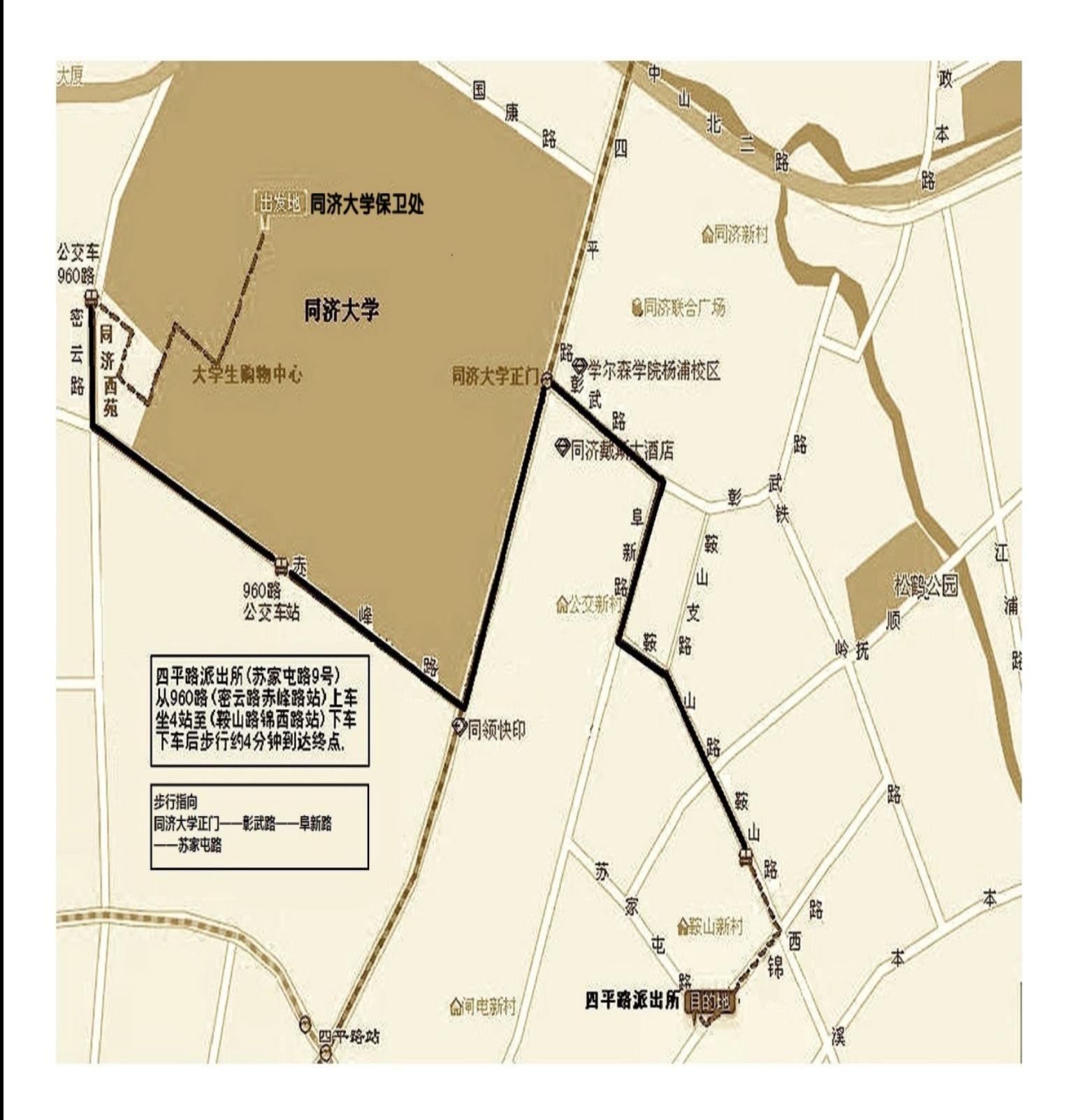

附 录

# 常用办公机构及联系电话、常用网址

ī

#### **1.** 嘉定校区

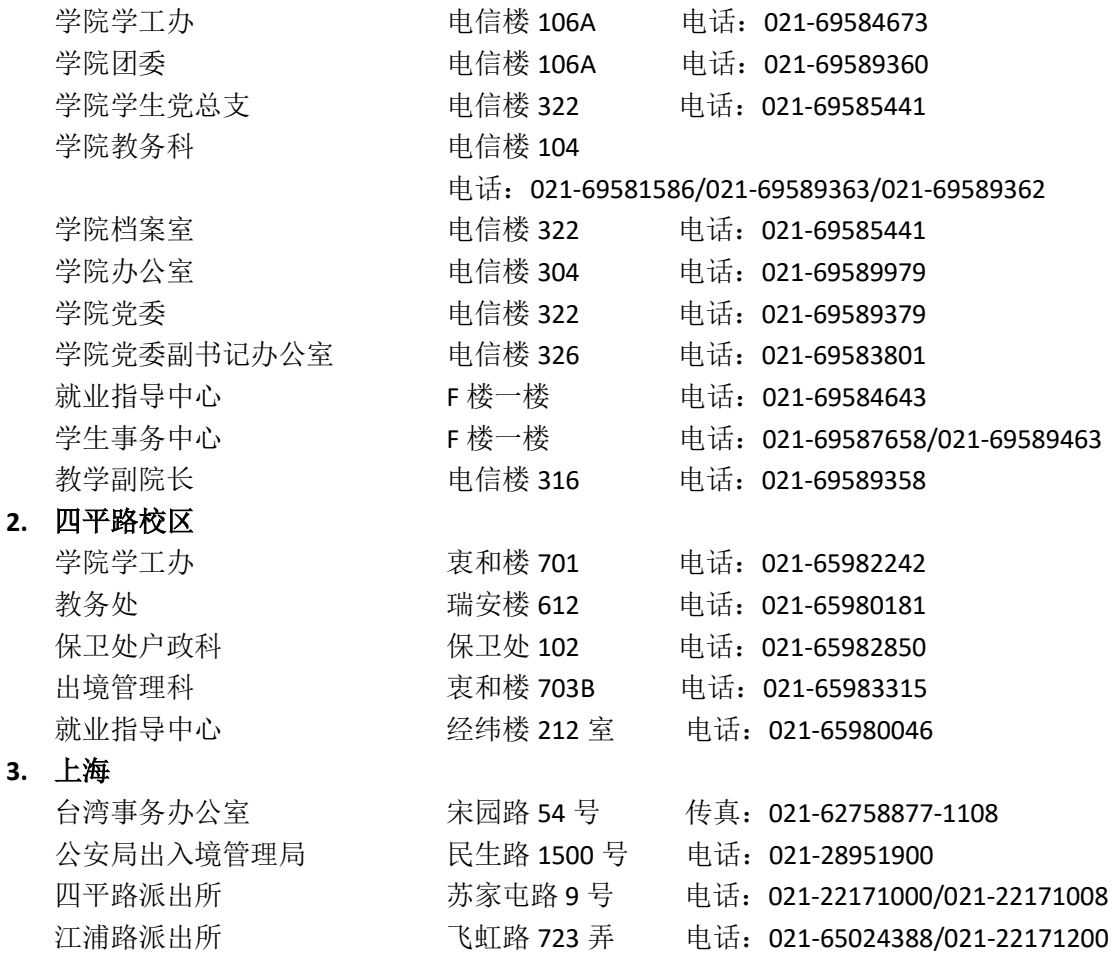

#### **4.** 网站

同济大学综合服务门户 htttp:// myportal.tongji.edu.cn / 电子与信息工程学院网站 htttp://see.tongji.edu.cn/ 教务管理信息系统 http://xuanke.tongji.edu.cn/ 本研一体化教务系统 http://4m3.tongji.edu.cn/ 本科生院网站 http://jwc.tongji.edu.cn/ 师生健康保障系统 http://yiliao.tongji.edu.cn/ 就业信息网 http://tj91.tongji.edu.cn/ 离校网 http://lx.tongji.edu.cn/ 保卫处 http:// baowei.tongji.edu.cn/ 因公出访网上申报系统 http://202.120.163.32/ 同济大学电信学院创新实践综合服务中心 http://iceie.tongji.edu.cn 同济大学电子与信息工程学院微信公众号 "同济电信"